## **Editing trip**

| <b>Taker</b>                                                 | 4 C Harden of PROPERTY CONTROLLED |                            |                                    |                         |                                        | HISTS MAKIE, DAID CA -VETTER<br>٠                                                                       |
|--------------------------------------------------------------|-----------------------------------|----------------------------|------------------------------------|-------------------------|----------------------------------------|----------------------------------------------------------------------------------------------------|
| <b>Bax or of order</b><br>۰<br>15 Kapisa                     | C 99 S. Rightlin,                 | $_{\rm He}$<br><b>Sale</b> | $-4183$                            | ALTA:<br>12             | AUTO<br>ALC NT<br>100<br>$-10$         | A/C Town<br><b>Engine Store</b><br><b>Kranski</b><br>Twins<br>11 Au 2111   ABTIT<br><b>BANK 7 10.84</b> |
| of Fasterings<br>٠<br><b>CONTRACT</b>                        | <b>COL</b>                        | m.<br>Elder                | 54 m<br><b>COL</b><br>141          | <b>PUR</b><br>$\sim$    | <b>SIGNE</b><br>$\sim$<br>$\sim$       | 416<br><b><i>Departure</i></b>                                                                          |
| <b>Broad off a NA Fax</b>                                    |                                   | <b>FLAU</b><br>r.          | <b>DRAW</b><br>tive.<br><b>HAF</b> | mak -                   | <b>BART</b><br>٠                       | APR 40305   Dick 3<br>CA.                                                                               |
| ш<br>of Sons                                                 | <b>STATE</b>                      | Elder<br>m.                | 19.01<br>128                       | torat-<br>$\sim$        | ٠                                      | Room STAR CAMPBELLIER FOR 27                                                                            |
| <b>Surfe mann</b>                                            | <b>HOLE</b>                       | <b>Elder</b><br>Pe.        | <b>PAGE</b><br><b>HE</b><br>Co.    | FOR 11                  | <b>HANG</b>                            | $\Gamma$<br><b>Black</b><br>Designation<br>Arm aren'ts   FLIS<br>$-1$<br>$\sim$<br>$\mathbf{r}$         |
| <b>W. Down</b><br>2 Torrey                                   | . .                               | <b>FIAH</b><br>m.          | <b>SILENS</b><br><b>ISBN</b><br>-  | TOR- 1                  | ×                                      | Parties, "CROSS AT HOME LINE, THE R.                                                                    |
| <b>P. Scruters</b><br>All Trademical<br><b>P. Activities</b> | lo<br>w.                          | ×.<br><b>Ting</b>          | <b>DOM</b><br>13-24<br><b>HALL</b> | Text &<br>$\sim$        | <b>BUOK</b><br>$\sim$                  | ı<br>$40\%$<br>AUTO .<br><b>CASTLINE</b><br><b>Galance</b>                                              |
| W. Decorate                                                  | ٠<br><b>MARKET</b>                | m.<br>\$1.60               | 1.8 lbs<br>180                     | TOTAL                   | <b>STORY</b><br><b>ERG</b><br>$\sim$   | T<br>$22 - 2$<br>. .<br>÷                                                                               |
| V. Senegator<br>in Large                                     | <b>SHE</b>                        | <b>May</b><br><b>Elder</b> | 14-51<br>CRE<br><b>SAN</b>         | $20 - 6$                | <b>SAN</b><br><b>BURNEY</b><br>$\sim$  | <b>Fully</b><br><b>Key Kucing</b>                                                                       |
| <b>Safe motor</b><br>W. Lesboard                             | air na <b>Call</b>                |                            |                                    |                         | ×                                      | $\sim$ 1<br>$\sim$<br>$44.1$ 3 36.8%                                                                    |
| all Salary                                                   | Floh No.<br>Airmah                | <b>Bradley</b>             | strip<br><b>Expanditure</b>        | <b>Institution Fits</b> | <b>Mark</b><br><b>PARTS</b><br>Aury 19 | <b>CONTINUE</b>                                                                                         |
| <b>Bone</b>                                                  | paint of<br><b>MADEL</b>          | <b>DI Aut Arms</b>         | Ed.                                | $\sim$<br>11.61         | $1 1 +$<br><b>Harles</b>               | b.                                                                                                    |
| 2 km<br>Levelantyns<br>all Sourcester                        | HRT-15<br>6400.                   | 31 Apr 2016                | $\mathcal{C}(\mathbb{R})$<br>2000  | DA<br>23.89             | 17.00<br>в<br>٠                        | <b><i>URS NORTH</i></b>                                                                                 |
| <b>Machine benefit</b><br>CAL GIVES                          |                                   |                            |                                    |                         |                                        |                                                                                                    |
|                                                              |                                   |                            |                                    |                         |                                        |                                                                                                    |
| <b>HERT</b><br><b>Window</b>                                 | Cort2G.<br><b>Sold</b>            | <b>MATH</b>                |                                    |                         |                                        | $-1.00035$<br><b>SHOW:</b>                                                                              |

Trip editing - the bottom panel view

By clicking on the activity, you can edit it in the properties panel (right-hand one). There are number of different tabs available and the one which is selected by default depends on the type of information you have clicked on the activity (all tabs are explained one by one in manual).

For example, by clicking on one of the following fields: STD (Scheduled Time of Departure), STA (Scheduled Time of Arrival), ADEP (Airport of Departure), ADES (Airport of Destination), the 'Flight' tab of the properties panel will open.

The activity you are modifying is highlighted. If you click 'Edit' button on the bottom of the screen, additional bottom panel will open. If the activity selected is flight, the whole trip (series of flights) will open in the bottom window.

While you are editing a trip in the bottom panel, you can still use the right properties panel to access given sector details.

From: <https://wiki.leonsoftware.com/>- **Leonsoftware Wiki**

Permanent link: **<https://wiki.leonsoftware.com/leon/editing-trip?rev=1461833109>**

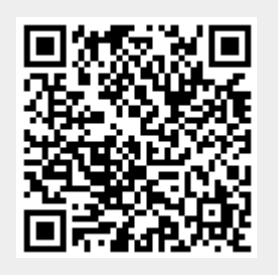

Last update: **2016/08/30 13:06**